## **Funktionsübersicht pdfMachine** Stand April 2020

Gefördert durch:

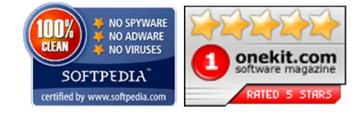

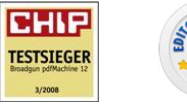

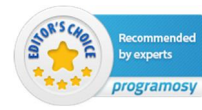

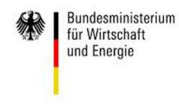

aufgrund eines Beschlusses<br>des Deutschen Bundestages

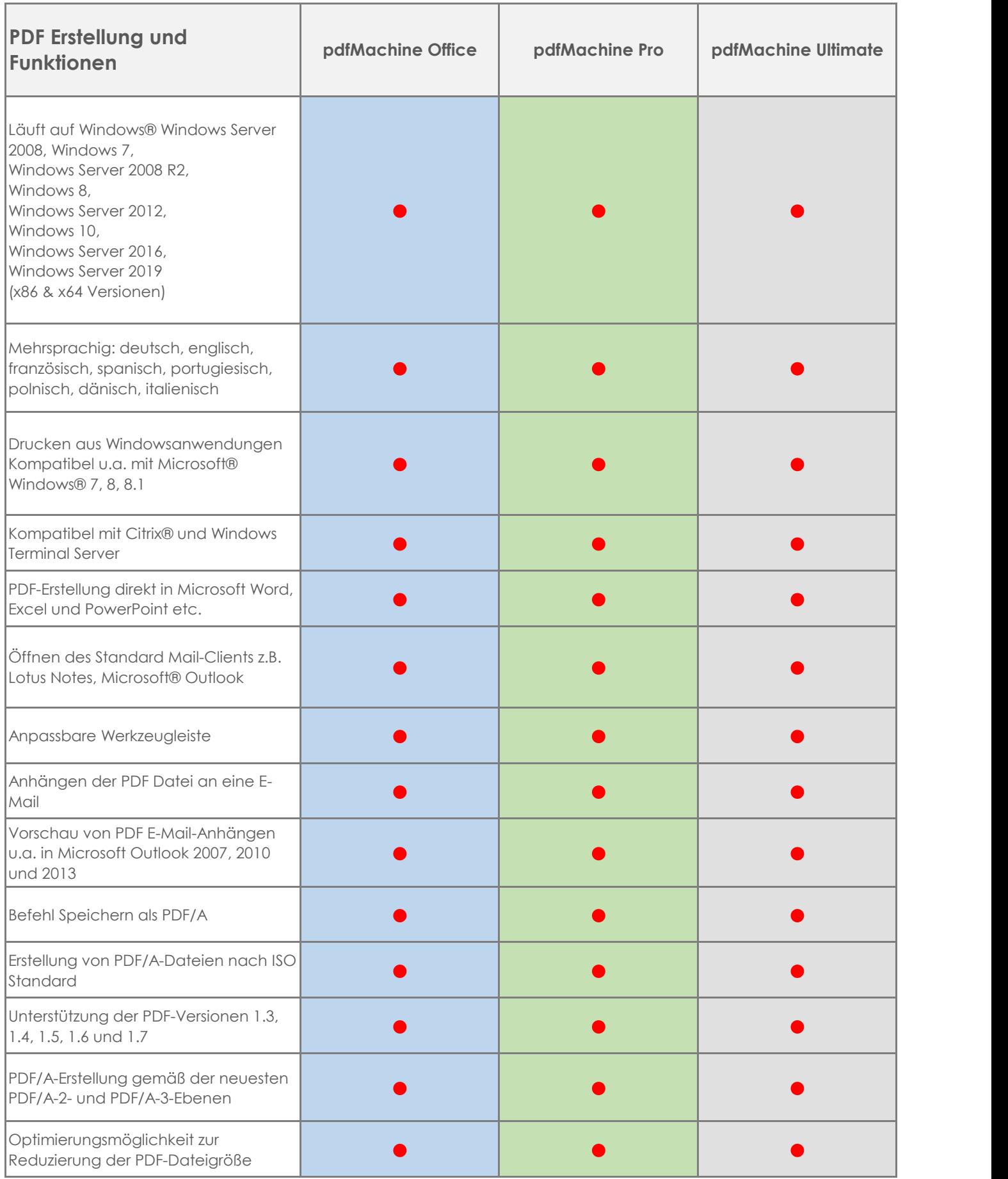

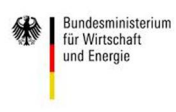

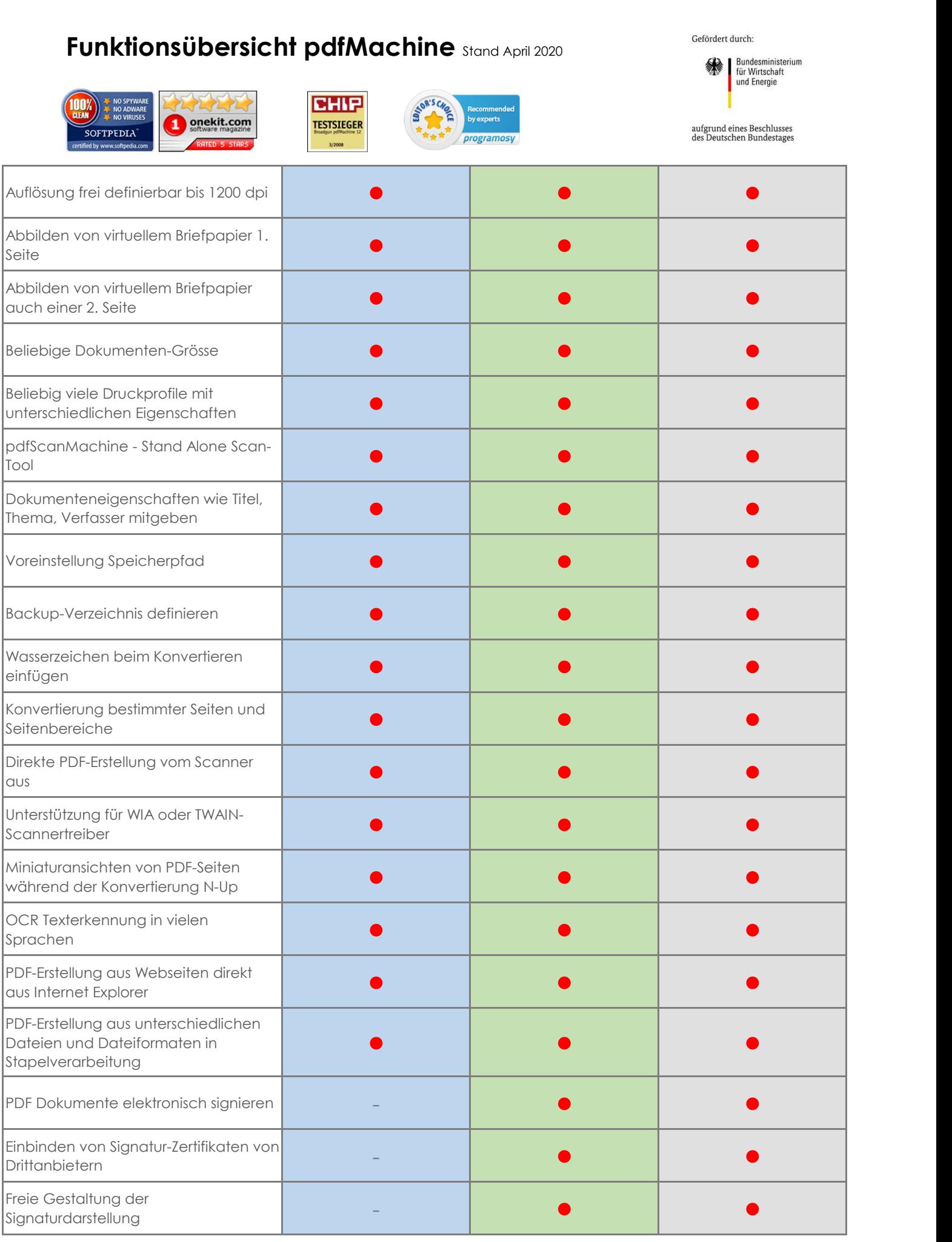

## **Funktionsübersicht pdfMachine** Stand April 2020

**CHIP** 

**TESTSIEGER** 

NO SPYWAR<br>NO ADWAR<br>NO VIRUSES

**SOFTPEDIA** 

 $\overline{100\%}$ 

メント

Onekit.com

Gefördert durch:

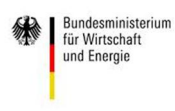

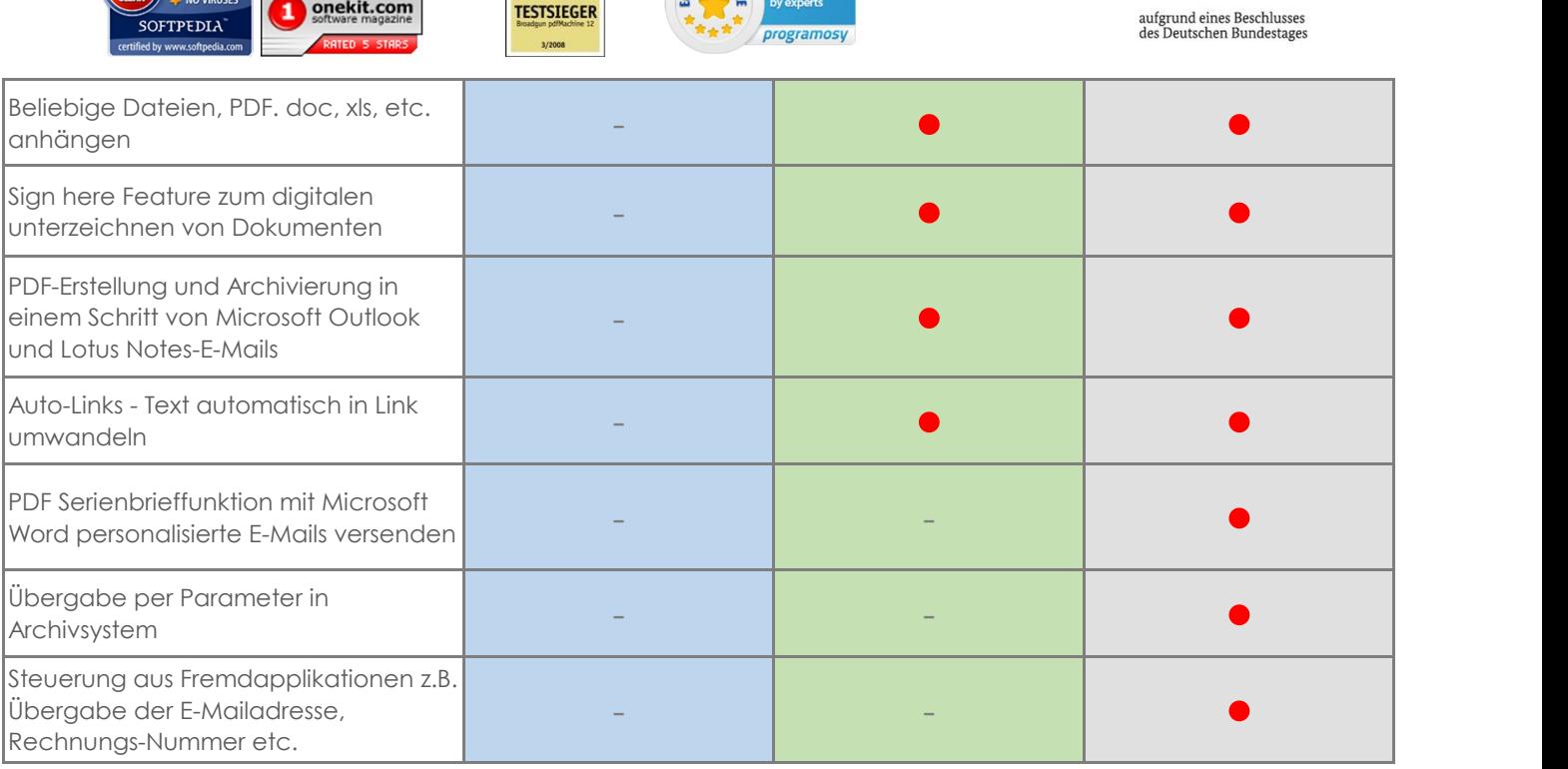

<sup>ï</sup>

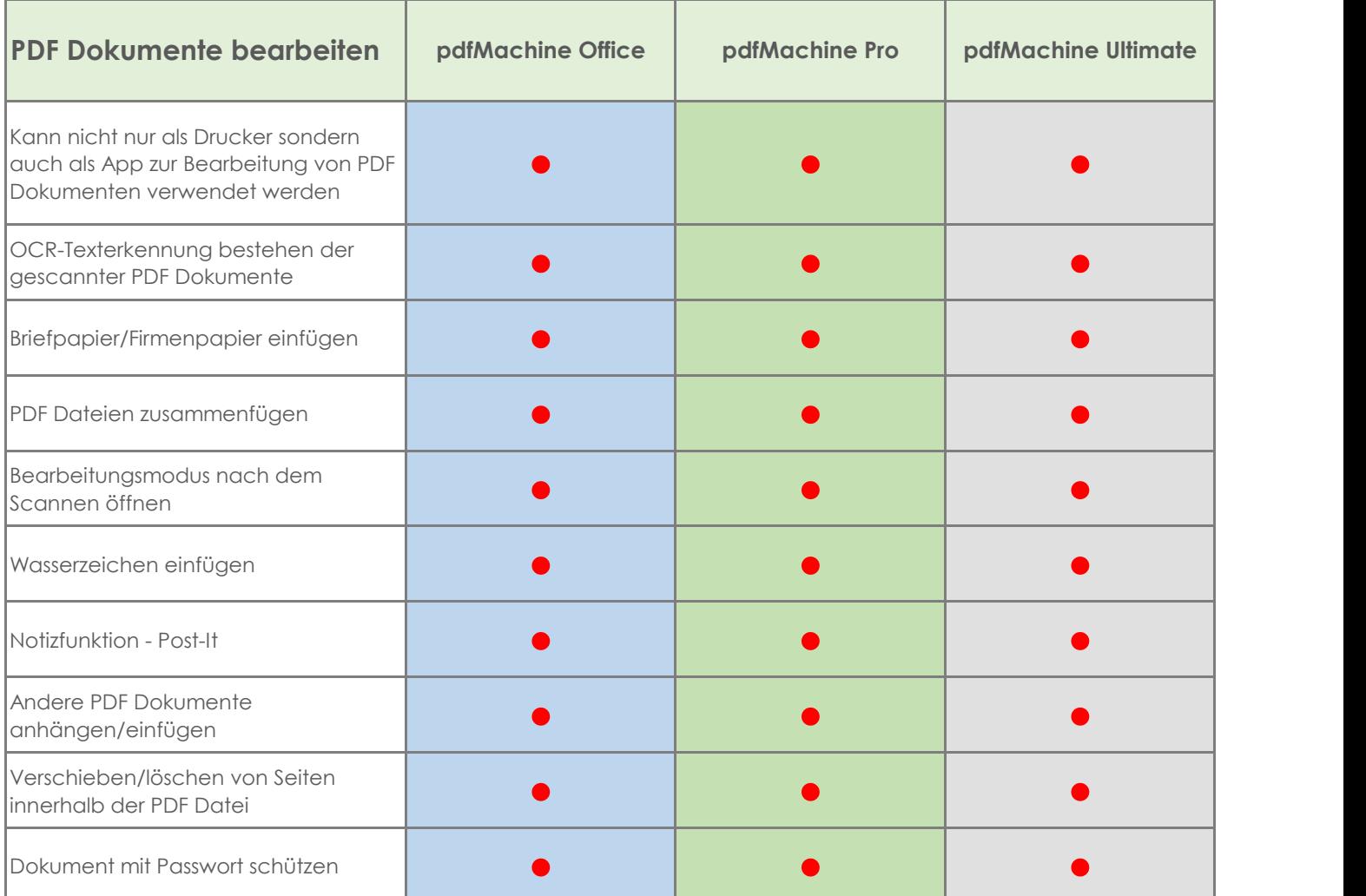

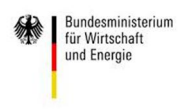

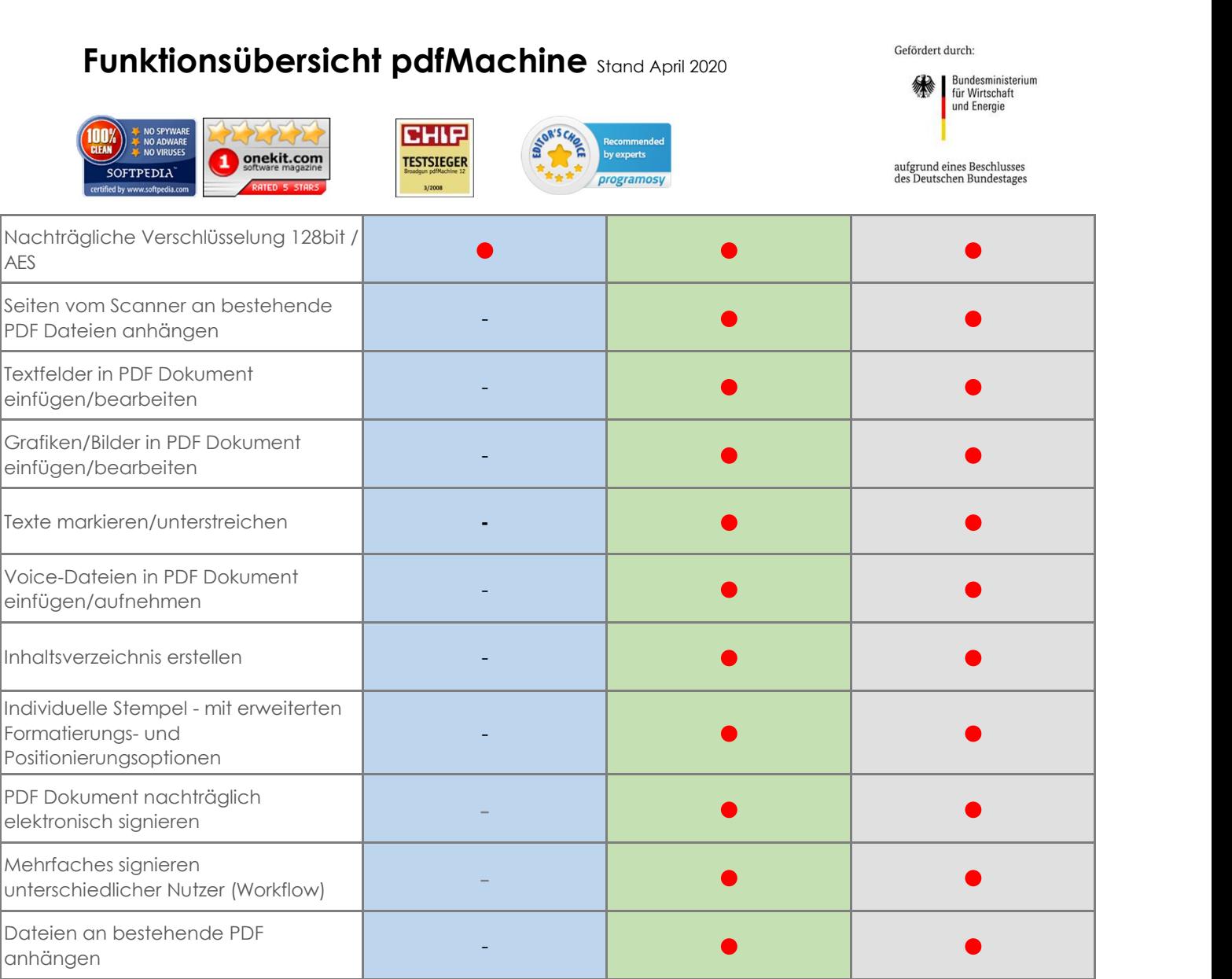